### **Issues in Parallelization**

Matteo Frigo

Cilk Arts

June 9, 2009

### **Outline**

# Goal: highlight common performance problems in parallel programs.

- Wrong grain size in cilk\_for loops.
- Too little parallelism.
- Memory bandwidth limitations.
- Too little burdened parallelism.

#### How:

- Run microbenchmarks.
- Explain why they do or do not work as intended.

### Example 1: a small loop with grain size = 1

#### Code:

```
const int N = 100 * 1000 * 1000;

void cilk_for_grainsize_1()
{
    #pragma cilk_grainsize = 1
        cilk_for (int i = 0; i < N; ++i)
            fib(2);
}</pre>
```

#### **Expectations:**

- Parallelism should be large, perhaps  $\Theta(N)$  or  $\Theta(N/\log N)$ .
- We should see great speedup.

# Speedup is indeed great...

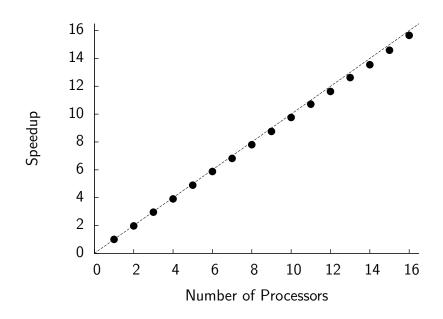

# ... but performance is lousy

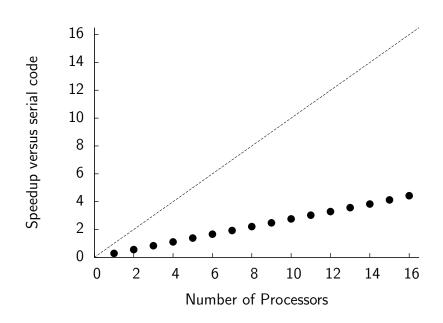

# How cilk\_for is implemented

#### Source:

```
cilk_for (int i = A; i < B; ++i)
    BODY(i)</pre>
```

### Implementation:

```
void recur(int lo, int hi) {
     if ((hi - lo) > GRAINSIZE) {
          int mid = lo + (hi - lo) / 2;
          cilk_spawn recur(lo, mid);
          cilk_spawn recur(mid, hi);
     } else
          for (int i = lo; i < hi; ++i)
               BODY(i):
}
recur(A, B);
```

### Default grain size

### Cilk++ chooses a grain size if you don't specify one.

```
void cilk_for_default_grainsize()
{
    cilk_for (int i = 0; i < N; ++i)
        fib(2);
}</pre>
```

#### Cilk++'s heuristic for the grain size:

grain size = min 
$$\left\{ \frac{N}{8P}, 512 \right\}$$
.

- Generates about 8P parallel leaves.
- Works well if the loop iterations are not too unbalanced.

# Speedup with default grain size

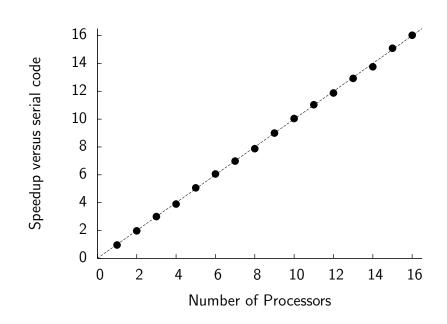

### Large grain size

### A large grain size should be even faster, right?

```
void cilk_for_large_grainsize()
{
#pragma cilk_grainsize = N
    cilk_for (int i = 0; i < N; ++i)
        fib(2);
}</pre>
```

### Actually, no (except for noise):

| Grain size      | Runtime |
|-----------------|---------|
| 1               | 8.55 s  |
| default (= 512) | 2.44 s  |
| $N (= 10^8)$    | 2.42 s  |

# Speedup with grain size = N

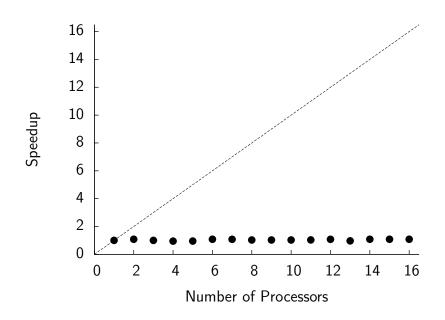

### Tradeoff between grain size and parallelism

#### Use the PPA to understand the tradeoff:

| Grain size      | Parallelism |
|-----------------|-------------|
| 1               | 6,951,154   |
| default (= 512) | 248,784     |
| $N (= 10^8)$    | 1           |

#### In the PPA, P=1:

default grain size = min 
$$\left\{ \frac{N}{8P}, 512 \right\} = \min \left\{ \frac{N}{8}, 512 \right\}$$
.

### **Lessons learned**

- Measure overhead before measuring speedup.
  - Compare 1-processor Cilk++ versus serial code.
- Small grain size ⇒ higher work overhead.
- Large grain size ⇒ less parallelism.
- The default grain size is designed for small loops that are reasonably balanced.
  - You may want to use a smaller grain size for unbalanced loops or loops with large bodies.
- Use the PPA to measure the parallelism of your program.

# **Example 2: A** for loop that spawns

```
Code:
    const int N = 10 * 1000 * 1000;
    /* empty test function */
    void f() { }
    void for_spawn()
        for (int i = 0; i < N; ++i)
            cilk_spawn f();
```

### **Expectations:**

- I am spawning N parallel things.
- Parallelism should be  $\Theta(N)$ , right?

# "Speedup" of for\_spawn()

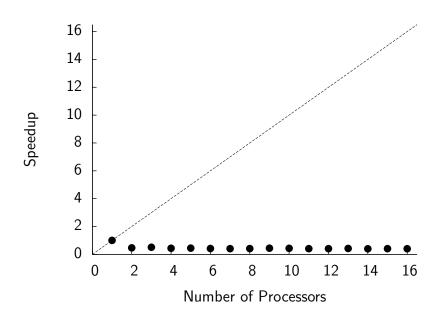

### Insufficient parallelism

### PPA analysis:

- PPA says that both work and span are  $\Theta(N)$ .
- Parallelism is  $\approx 1.62$ , independent of N.
- Too little parallelism: no speedup.

### Why is the span $\Theta(N)$ ?

```
for (int i = 0; i < N; ++i)
    cilk_spawn f();</pre>
```

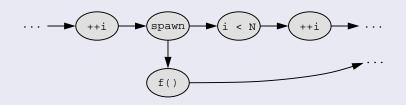

# Alternative: a cilk\_for loop.

#### Code:

```
/* empty test function */
void f() { }

void test_cilk_for()
{
    cilk_for (int i = 0; i < N; ++i)
        f();
}</pre>
```

#### **PPA** analysis:

The parallelism is about 2000 (with default grain size).

- The parallelism is high.
- As we saw earlier, this kind of loop yields good performance and speedup.

### **Lessons learned**

- cilk\_for() is different from for(...) cilk\_spawn.
- The span of for(...) cilk\_spawn is  $\Omega(N)$ .
- For simple flat loops, cilk\_for() is generally preferable because it has higher parallelism.
- (However, for(...) cilk\_spawn might be better for recursively nested loops.)
- Use the PPA to measure the parallelism of your program.

## **Example 3: Vector addition**

```
Code:
    const int N = 50 * 1000 * 1000;
    double A[N], B[N], C[N];
    void vector_add()
    {
        cilk_for (int i = 0; i < N; ++i)
            A[i] = B[i] + C[i];
```

### **Expectations:**

- The PPA says that the parallelism is 68,377.
- This will work great!

# Speedup of vector\_add()

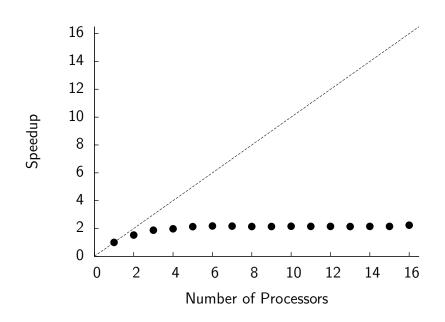

### Bandwidth of the memory system

### A typical machine: AMD Phenom 920 (Feb. 2009).

| Cache level | daxpy bandwidth    |
|-------------|--------------------|
| L1          | 19.6 GB/s per core |
| L2          | 18.3 GB/s per core |
| L3          | 13.8 GB/s shared   |
| DRAM        | 7.1 GB/s shared    |

daxpy: x[i] = a\*x[i] + y[i], double precision.

### The memory bottleneck:

- A single core can generally saturate most of the memory hierarchy.
- Multiple cores that access memory will conflict and slow each other down.

### How do you determine if memory is a bottleneck?

### Hard problem:

- No general solution.
- Requires guesswork.

#### Two useful techniques:

- Use a profiler such as the Intel VTune.
  - Interpreting the output is nontrivial.
  - No sensitivity analysis.
- Perturb the environment to understand the effect of the CPU and memory speeds upon the program speed.

### How to perturb the environment

- Overclock/underclock the processor, e.g. using the power controls.
  - If the program runs at the same speed on a slower processor, then the memory is (probably) a bottleneck.
- Overclock/underclock the DRAM from the BIOS.
  - If the program runs at the same speed on a slower DRAM, then the memory is not a bottleneck.
- Add spurious work to your program while keeping the memory accesses constant.
- Run P independent copies of the serial program concurrently.
  - If they slow each other down then memory is probably a bottleneck.

### Perturbing vector\_add()

```
const int N = 50 * 1000 * 1000;
double A[N], B[N], C[N];
void vector_add()
    cilk_for (int i = 0; i < N; ++i) {
        A[i] = B[i] + C[i];
        fib(5); // waste time
```

### Speedup of perturbed vector\_add()

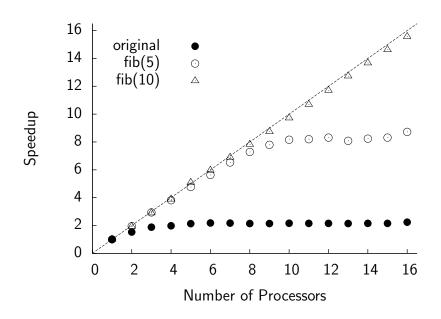

### Interpreting the perturbed results

### The memory is a bottleneck:

- A little extra work (fib(5)) keeps 8 cores busy. A little more extra work (fib(10)) keeps 16 cores busy.
- Thus, we have enough parallelism.
- The memory is *probably* a bottleneck. (If the machine had a shared FPU, the FPU could also be a bottleneck.)

#### OK, but how do you fix it?

- vector\_add cannot be fixed in isolation.
- You must generally restructure your program to increase the reuse of cached data. Compare the iterative and recursive matrix multiplication from yesterday.
- (Or you can buy a newer CPU and faster memory.)

### **Lessons learned**

- Memory is a common bottleneck.
- One way to diagnose bottlenecks is to perturb the program or the environment.
- Fixing memory bottlenecks usually requires algorithmic changes.

### **Example 4: Nested loops**

#### Code:

```
const int N = 1000 * 1000;

void inner_parallel()
{
    for (int i = 0; i < N; ++i)
        cilk_for (int j = 0; j < 4; ++j)
        fib(10); /* do some work */
}</pre>
```

#### **Expectations:**

- The inner loop does 4 things in parallel. The parallelism should be about 4.
- The PPA says that the parallelism is 3.6.
- We should see some speedup.

# "Speedup" of inner\_parallel()

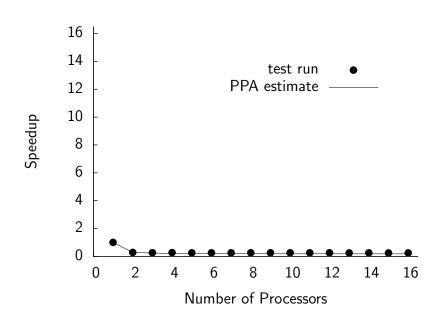

### Interchanging loops

#### Code:

```
const int N = 1000 * 1000;

void outer_parallel()
{
    cilk_for (int j = 0; j < 4; ++j)
        for (int i = 0; i < N; ++i)
        fib(10); /* do some work */
}</pre>
```

#### **Expectations:**

- The outer loop does 4 things in parallel. The parallelism should be about 4.
- The PPA says that the parallelism is 4.
- Same as the previous program, which didn't work.

# Speedup of outer\_parallel()

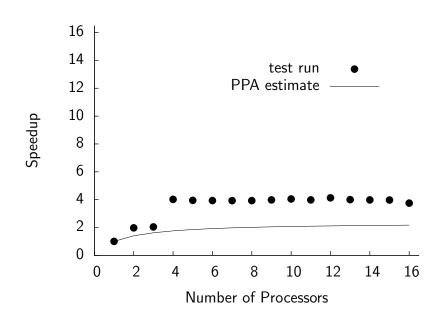

### Parallelism vs. burdened parallelism

#### Parallelism:

The best speedup you can hope for.

#### **Burdened parallelism:**

Parallelism after accounting for the unavoidable migration overheads.

#### Depends upon:

- How well we implement the Cilk++ scheduler.
- How you express the parallelism in your program.

### The PPA prints the burdened parallelism:

- 0.29 for inner\_parallel(), 4.0 for outer\_parallel().
- In a good program, parallelism and burdened parallelism are about equal.

# What is the burdened parallelism?

```
Code:
    A();
    cilk_spawn B();
    C();
    D();
    cilk_sync;
    E();
```

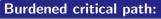

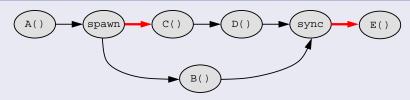

The **burden** is  $\Theta(10000)$  cycles (locks, malloc, cache warmup, reducers, etc.)

### The burden in our examples

```
\Theta(1) spawns/syncs on the critical path (small burden):

void outer_parallel()
{

    cilk_for (int j = 0; j < 4; ++j)

    for (int i = 0; i < N; ++i)

        fib(10); /* do some work */
}
```

### **Lessons learned**

- Insufficient parallelism yields *no speedup*; high burden yields *slowdown*.
- Many spawns but small parallelism: suspect large burden.
- The PPA helps by printing the burdened span and parallelism.
- The burden can be interpreted as the number of spawns/syncs on the critical path.
- If the burdened parallelism and the parallelism are approximately equal, your program is ok.

### **Conclusion**

### We have learned to identify and address these problems:

- High overhead due to small grain size in cilk\_for loops.
- Insufficient parallelism.
- Insufficient memory bandwidth.
- Insufficient burdened parallelism.